## **Visual Basic**

Visual Basic

- 13 ISBN 9787030365675
- 10 ISBN 7030365674

 $(2013-02)$ 

版权说明:本站所提供下载的PDF图书仅提供预览和简介以及在线试读,请支持正版图书。

www.tushu000.com

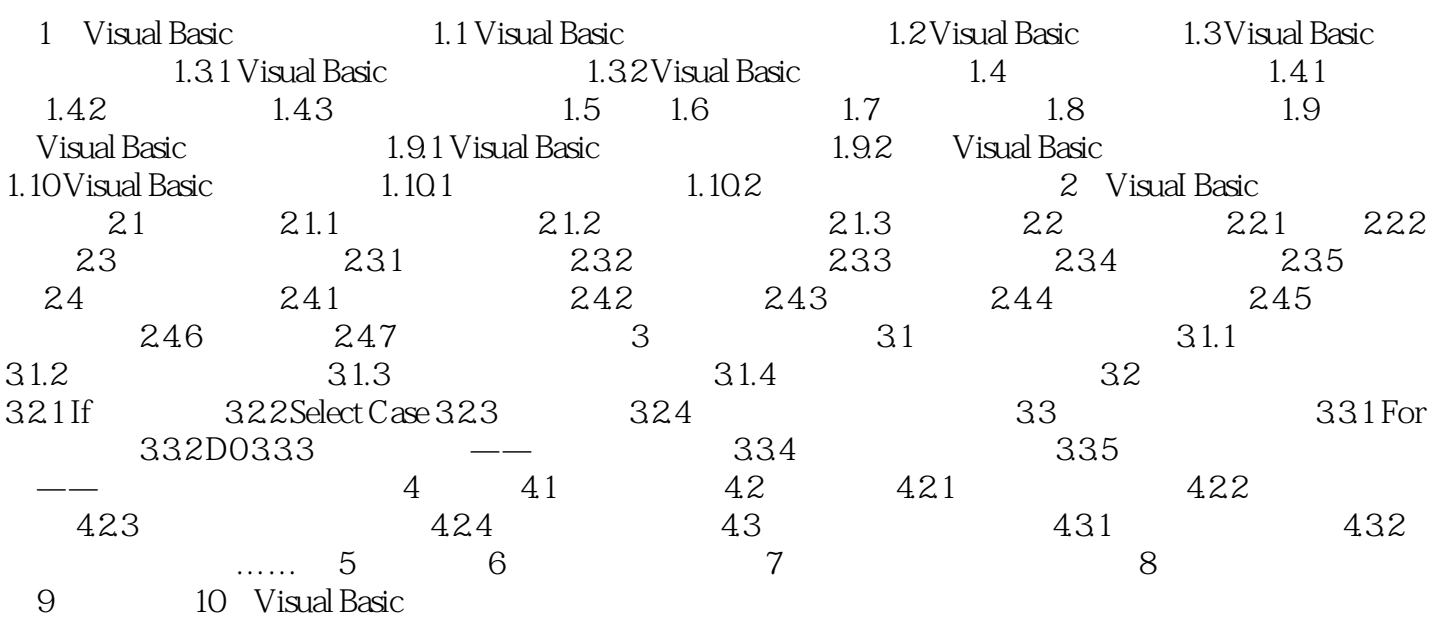

## **Visual Basic**

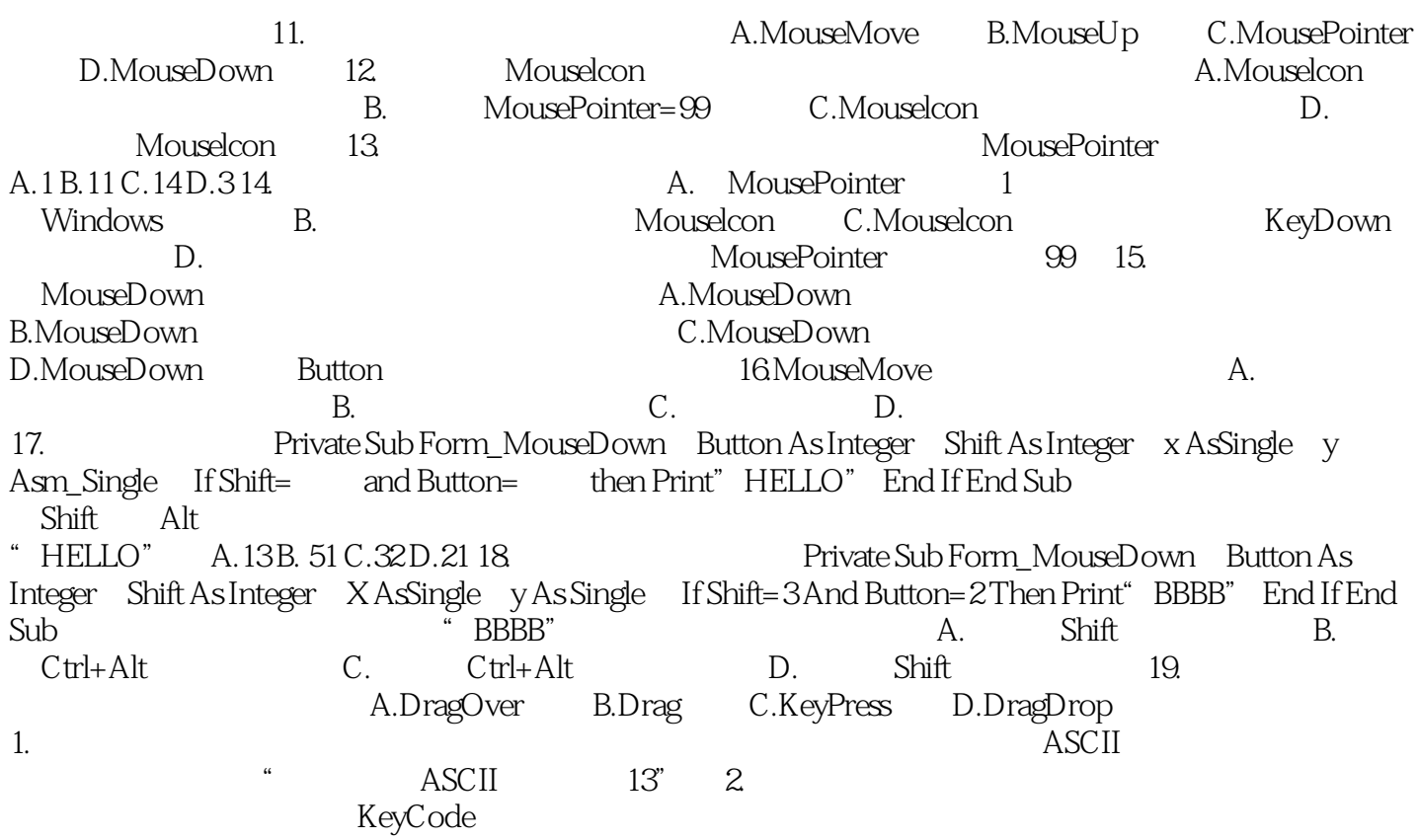

**Visual Basic** 

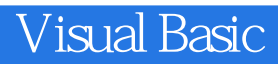

本站所提供下载的PDF图书仅提供预览和简介,请支持正版图书。

:www.tushu000.com